**QP CODE: 19102244 Reg No : .....................**

# **Name : .....................**

## **BA DEGREE (CBCS) EXAMINATION, OCTOBER 2019**

## **Third Semester**

B.A Corporate Economics Model III

## **CORE COURSE - EC3CRT08 - COST ACCOUNTING**

### 2017 Admission Onwards

24112184

Maximum Marks: 80 Time: 3 Hours

**Part A**

*Answer any ten questions.*

*Each question carries 2 marks.*

- 1. Define cost accounting
- 2. Describe "Cost Control"
- 3. Describe direct material
- 4. What are the disadvantages of weighted average method of pricing issues?
- 5. Explain Casual workers and out workers.
- 6. Explain idle time
- 7. Distingush between normal idle time and abnormal idle time
- 8. Explain the Disadvantages of Taylor's Differential Piece rate system
- 9. Explain Rowan Premium Plan
- 10. Explain Overheads.
- 11. Distinguish between allocation and apportionment.
- 12. Explain contract costing.

### **Part B**

*Answer any six questions. Each question carries 5 marks.*

- 13. Explain the functions of costing.
- 14. What are the limitations of cost accounting?

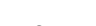

 $(10\times2=20)$ 

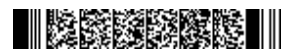

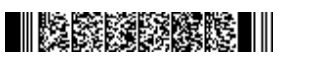

15. Prepare stores ledger using FIFO & LIFO method

1/1 PURCHASED 300 UNITS @Rs.3.00 4/1 PURCHASED 600 UNITS @Rs. 4.00 6/1 ISSUED 500 UNITS 10/1PURCHASED 700 UNITS @Rs4.00 15/1 ISSUED 800 UNITS 20/1 PURCHASED 300 UNITS @ 5.00 30/1 ISSUED 100 UNITS

- 16. What are the advantages and disadvantages of LIFO method of pricing issues?
- 17. What are the advantages and disadvantages of weighted average method of pricing issues?
- 18. What is time wage system?
- 19. Explain Rowan Premium Plan Rowan Premium Plan.
- 20. Distingush between allocation and apportionment of overheads

The following information relates to a Paper plate manufacturing company for the month ending March 2018.

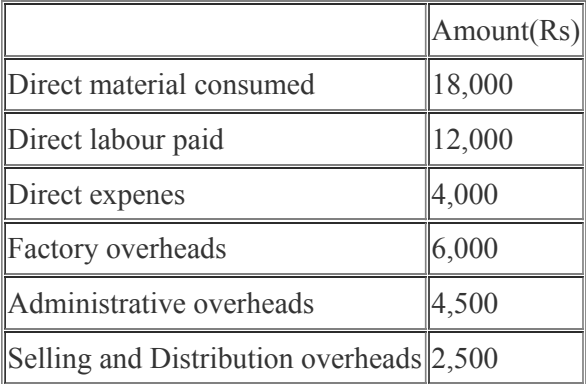

1000 units are produced during the period and all the the units produced are sold at Rs. 55 per unit. Prepare cost sheet

 $(6 \times 5 = 30)$ 

#### **Part C**

#### *Answer any two questions.*

*Each question carries 15 marks.*

- 22. Explain the Elements of Cost.
- 23. Calculate the value of the closing stock by using FIFO method

Opening balance on  $1/1/2013=500$  units  $\omega$  Rs.4 Received 200 units @Rs.3.50 on 3/1/2013 Received 400 units @Rs. 4.2 on 10/1/2013

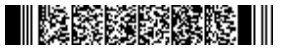

21.

Received 350 units @ Rs.4.00 on 18/1/2013 Received 200 units @ Rs. 4.50 on 21/1/2013 Received 150 units@ Rs. 4.80 on 25/1/2013 Issued 350 units on 2/1/2013 Issued 250 units on 6/1/2013 Issued 150 units on 14/1/2013 Issued 250 units on 20/1/2013 Issued 200 units on 23/1/2013 Issued 200 units on 23/1/2013

 $24$ . Sumit Company has five departments. P, Q, R, S are production departments and T is a service department. The actual expenses for the period are as follows:

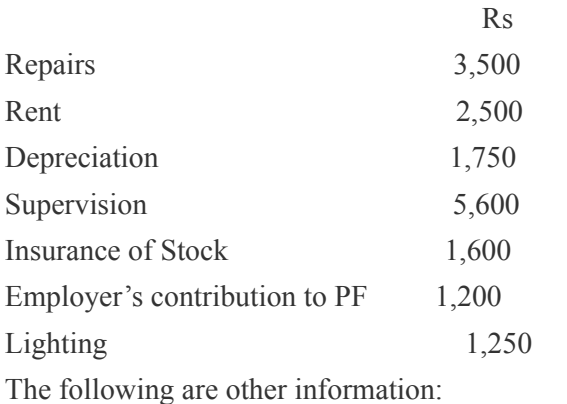

 $Dep.$  P  $Dep.$  Q  $Dep.$  R  $Dep.$  S  $Dep.$  T Floor Area (sq.ft)  $\|140\| 120\| 110\| 90\| 40$ No. of workers  $\begin{array}{ccc} \n|5 \n\end{array}$   $\begin{array}{ccc} \n|4 \n\end{array}$   $\begin{array}{ccc} \n|2 \n\end{array}$   $\begin{array}{ccc} \n|1 \n\end{array}$ Total wages (Rs)  $\parallel$  10000 8000 5000 5000 2000 Value of plant (Rs)  $\|20000\|18000\|16000\|6000$ Value of stock (Rs)  $\parallel$ 15000  $\parallel$ 10000  $\parallel$ 5000  $\parallel$ 2000  $\parallel$ ---

Apportion the costs to various departments on an equitable basis.

25. What is Cost Sheet? Explain the components of cost sheet with appropriate examples.

 $(2\times15=30)$